# *How to configure Port Control for DES-3200 Series via SNMP*

## *1): OID for Port control*

The OID is under:

iso(1).org(3).dod(6).internet(1).private(4).enterprises(1).dlink(171).dlink-mgmt(11).dlink -xxxSeries(X).xxxModel(Y ).swL2MgmtMIB(1)

**dlink-xxxSeries(X):** For DGS-3200 series, the (x)=113

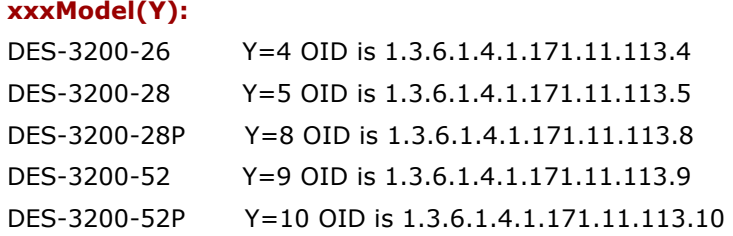

#### Y=DES-3200-xxxModel W= port number

config ports <portlist> medium\_type >>OID: 1.3.6.1.4.1.171.11.113.Y.1.2.3.2.1.2 Read-only state >>OID: 1.3.6.1.4.1.171.11.113.Y.1.2.3.2.1.4.W.1 Read-write Speed >>OID: 1.3.6.1.4.1.171.11.113.Y.1.2.3.2.1.5.W.1 Read-write flow control >>OID: 1.3.6.1.4.1.171.11.113.Y.1.2.3.2.1.6.W.1 Read-write learning >>OID: 1.3.6.1.4.1.171.11.113.Y.1.2.3.2.1.7.W.1 Read-write MAC Notification >>OID: 1.3.6.1.4.1.171.11.113.Y.1.2.3.2.1.8.W.1 Read-write mdix >>OID: 1.3.6.1.4.1.171.11.113.Y.1.2.3.2.1.10.W.1 Read-write

### **Below are snapshots and OIDs using DGS-3200-52 as an example**

1: Object name swL2PortInfoMediumType

Object OID 1.3.6.1.4.1.171.11.113.9.1.2.3.2.1.2

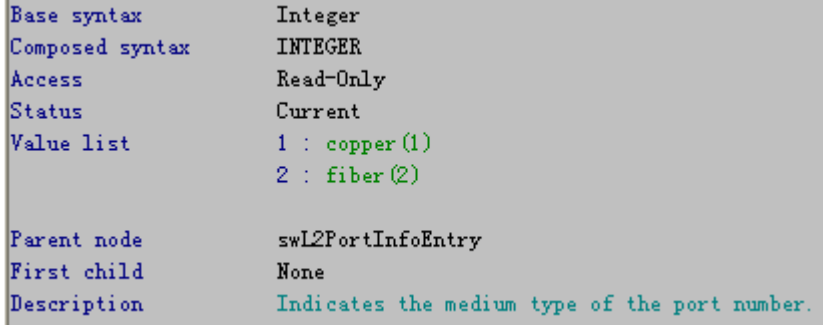

2: Object name swL2PortCtrlAdminState Object OID 1.3.6.1.4.1.171.11.113.9.1.2.3.2.1.4

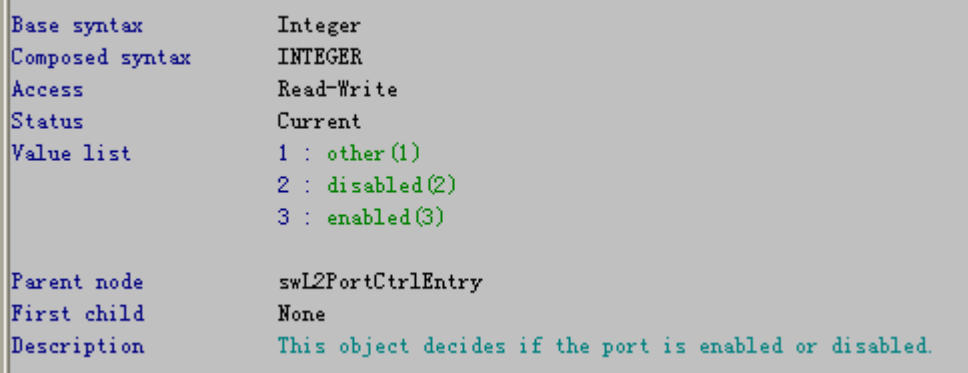

```
3: Object name swL2PortCtrlNwayState
```

```
 Object OID 1.3.6.1.4.1.171.11.113.9.1.2.3.2.1.5
```
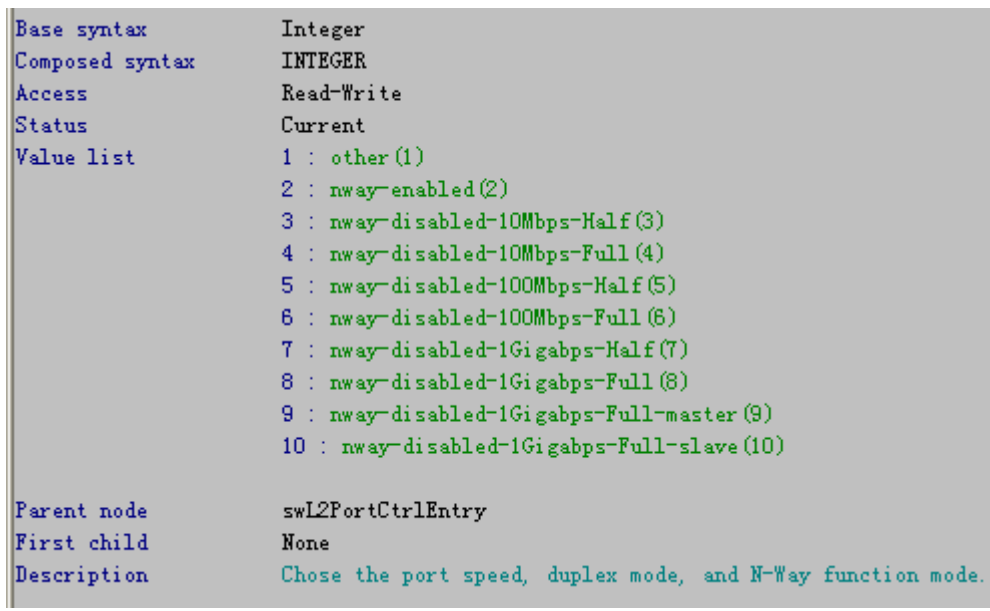

## 4:Object name swL2PortCtrlFlowCtrlState

## Object OID 1.3.6.1.4.1.171.11.113.9.1.2.3.2.1.6

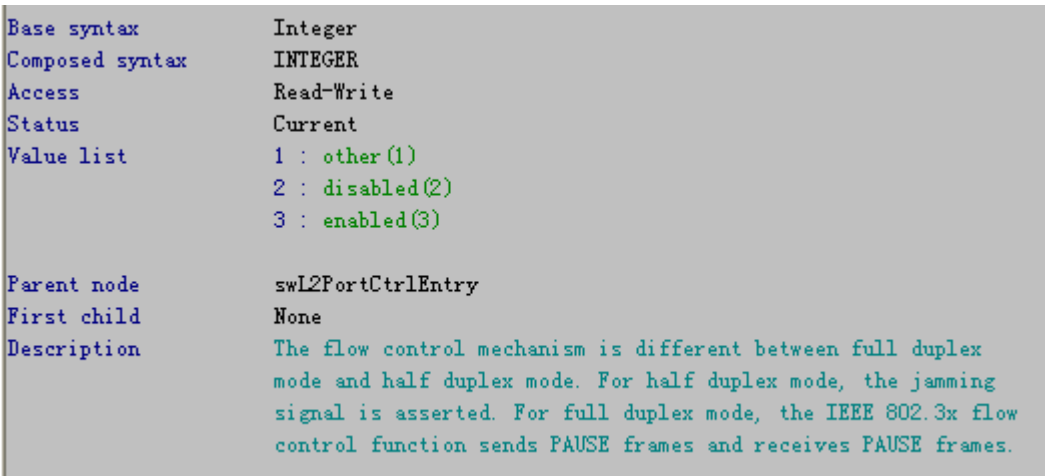

5: Object name swL2PortCtrlLearningState Object OID 1.3.6.1.4.1.171.11.113.9.1.2.3.2.1.7

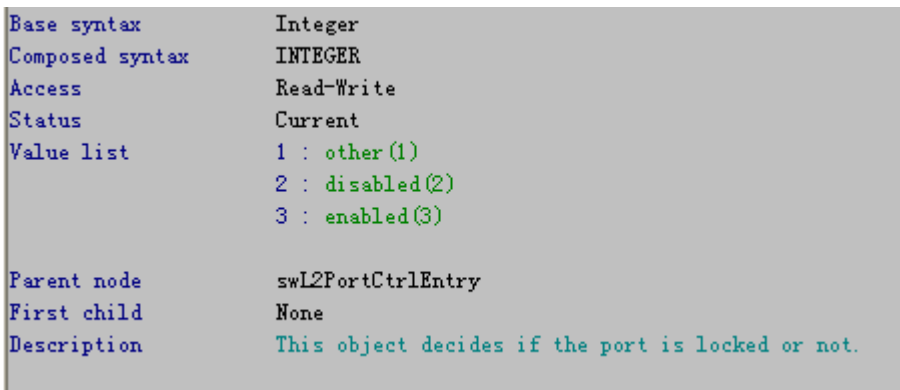

**6** :Object name swL2PortCtrlMACNotifyState

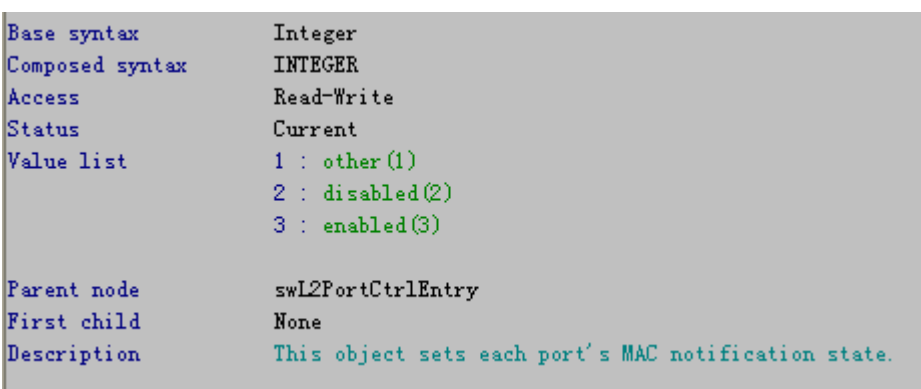

Object OID 1.3.6.1.4.1.171.11.113.9.1.2.3.2.1.8

## 7: Object name swL2PortCtrlMDIXState

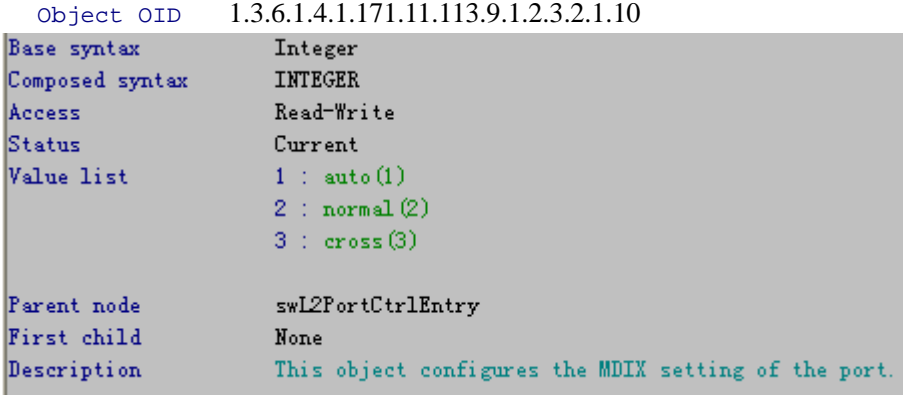